#### **JavaOne 2010**

# **Testing Java EE 6 Applications: Tools and Techniques**

#### **Debu Panda**

 **Author,** *EJB 3 in Action* 

#### **Reza Rahman**

**Independent Consultant, Author,** *EJB 3 in Action* 

**September, 2010** 

#### **Testing and Java EE**

- • **Testing critical in enterprise development**
- • **Pain-point that was not addressed well by Java EE**
- • **Java EE 6 helps enormously by providing a number of enabling features geared towards testing**
- • **Still somewhat a patchwork of evolving solutions**
- • **Only covers developer (unit and integration) testing**
- • **Primarily based on JUnit**
- • **More about tools rather than new techniques per se**

#### **Testing Java EE Applications**

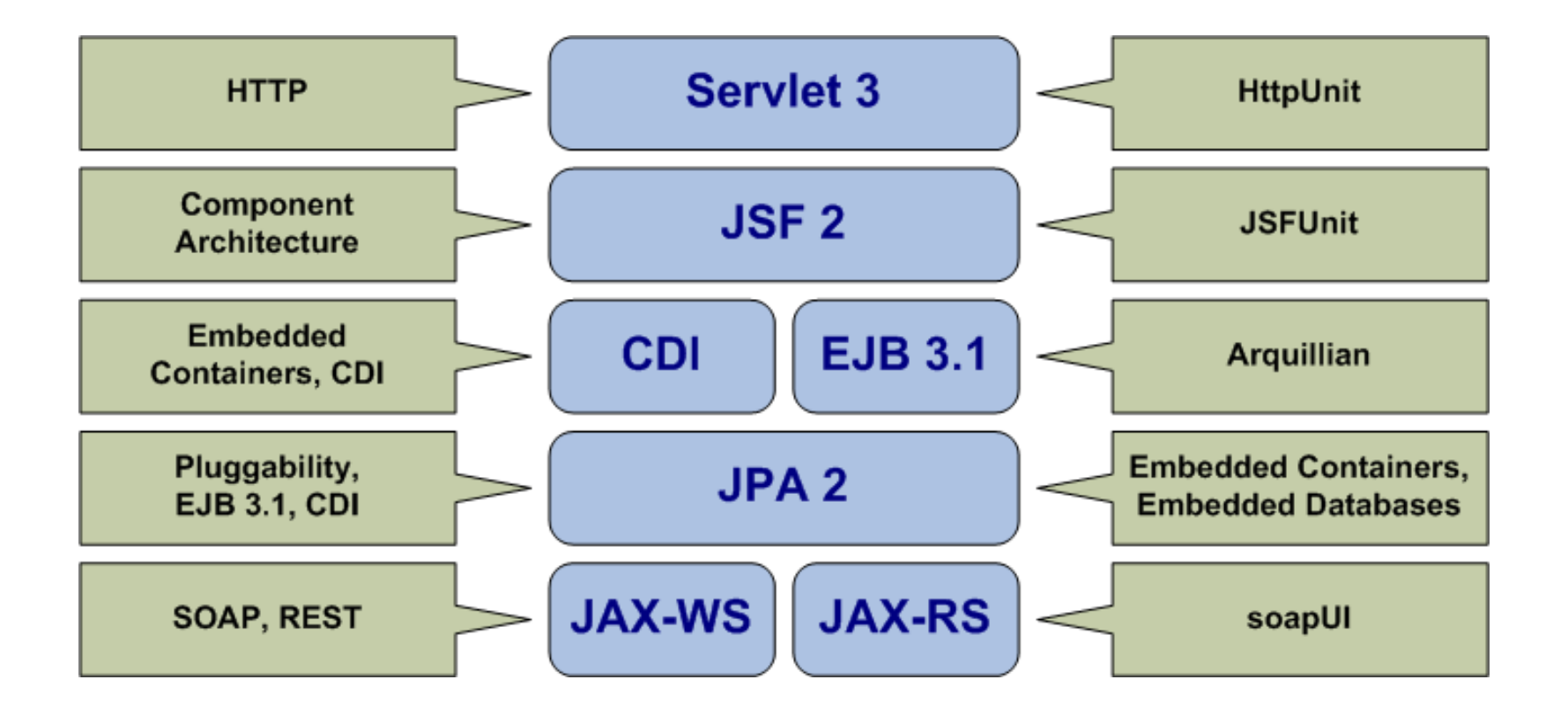

### **Testing Servlet 3**

- • **JUnit, HttpUnit, HtmlUnit great choices**
- • **See if your container can be embedded into a unit test**
- • **Cactus and Selenium can be good choices too**
- • **Simulated Servlet containers like ServletUnit or mocking Servlet objects with EasyMock or Mockito options for very simple cases**

# **Servlet 3 Testing Demo!**

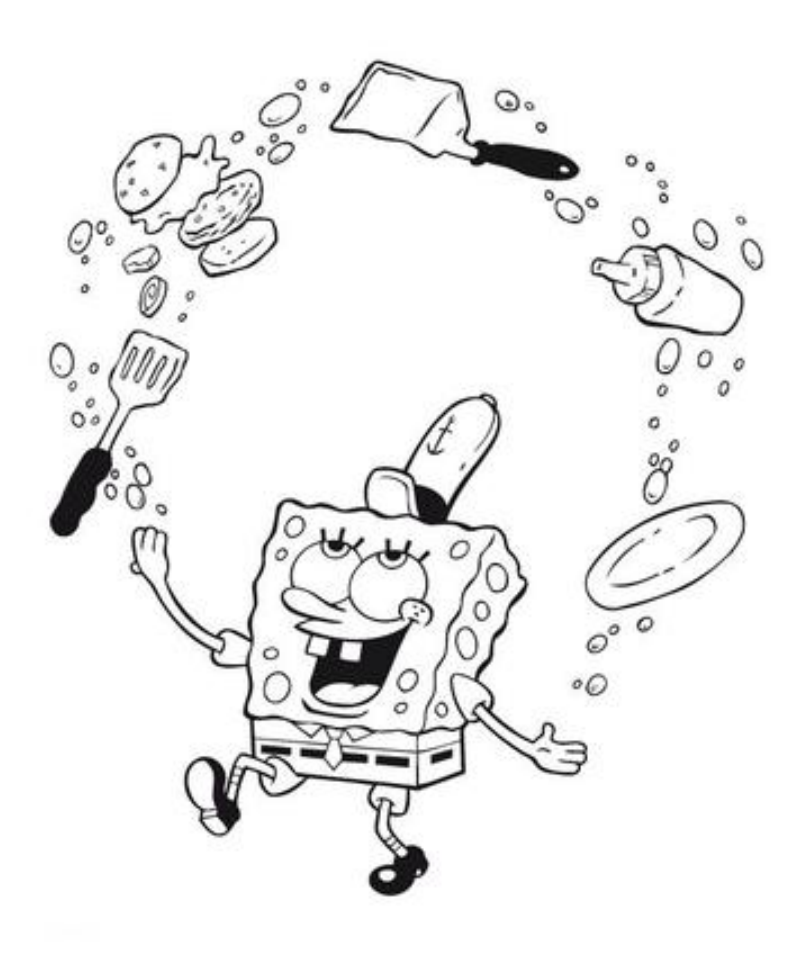

### **Testing JSF 2**

• **JSF 2 project stages invaluable for debugging, test configuration, component development** 

• **For simple cases, generic Servlet testing tools could be used, especially Selenium** 

• **JSFUnit ideal for more complete JSF testing** 

• **JSFUnit uses Cactus, JUnit, HttpUnit, HtmlUnit under the hood** 

# **JSF 2 Testing Demo!**

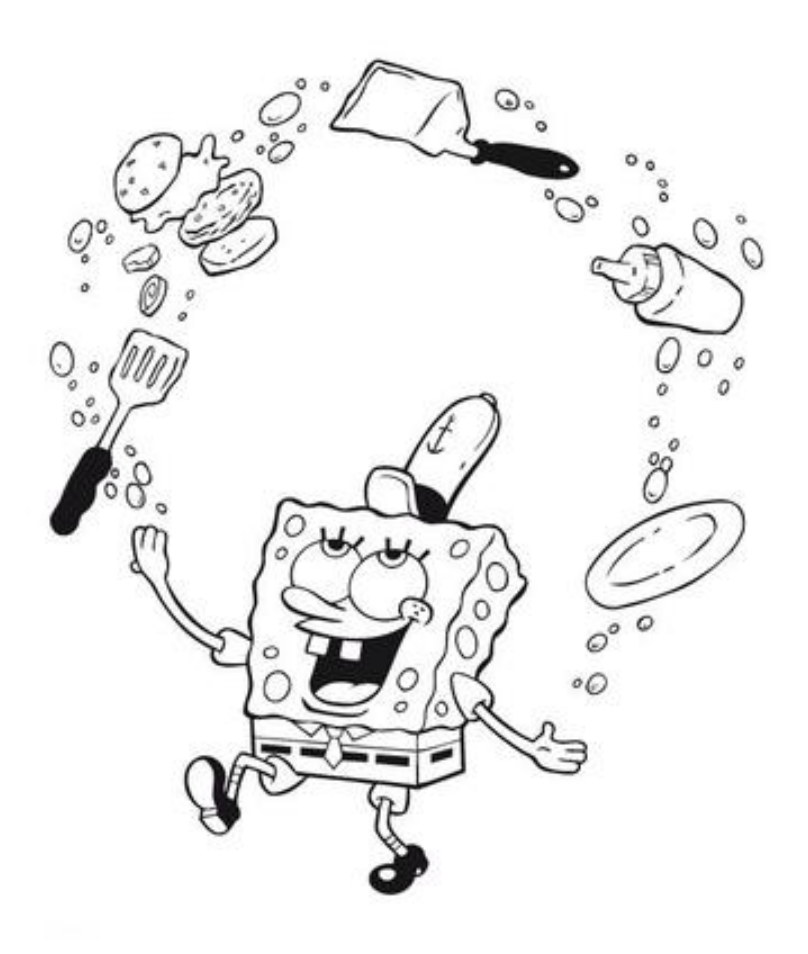

### **Testing EJB 3.1/CDI**

• **CDI increases Java EE middle-tier testability by leaps and bounds** 

• **EJB 3.1 embedded containers, generic dependency injection, @Alternative, portable extensions, XML deployment descriptors key enablers** 

• **Arquillian/ShrinkWrap ideal cross-vendor CDI/EJB 3.1 testing tools** 

• **Check to see if your application server provides specific testing or JUnit integration support (Resin provides excellent JUnit integration support, for example)** 

#### **Testing EJB 3.1/CDI**

• **Embedded containers can be used directly with JUnit for simpler cases, especially OpenEJB** 

• **For the simplest cases, JUnit with EasyMock or Mockito is fine** 

# **EJB 3.1 + CDI Testing Demo!**

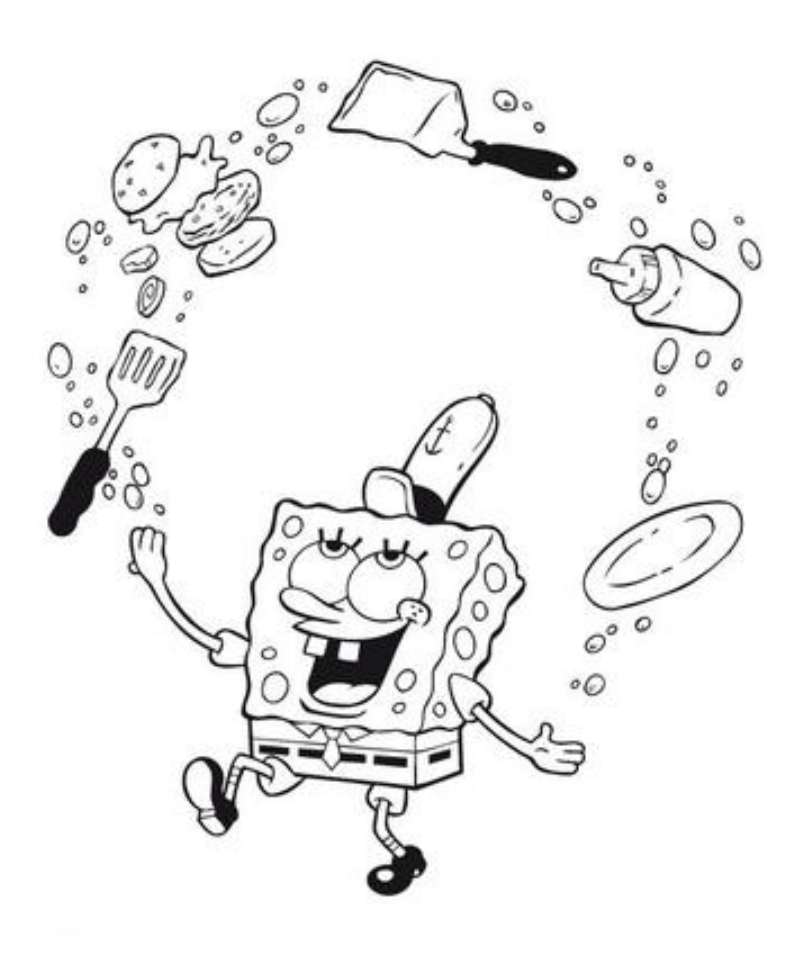

### **Testing JPA 2**

- • **Embedded containers/CDI tools with JUnit integration works well for JPA 2**
- • **Consider using embedded databases like Java DB, Derby, HSQL**
- • **You can use DBUnit for better data consistency**
- • **JPA supports Java SE environments, non-JTA transactions, JDBC database connections for simpler cases**

• **For simplest cases JUnit, EasyMock, Mockito or even EJB3Unit works** 

# **JPA 2 Testing Demo!**

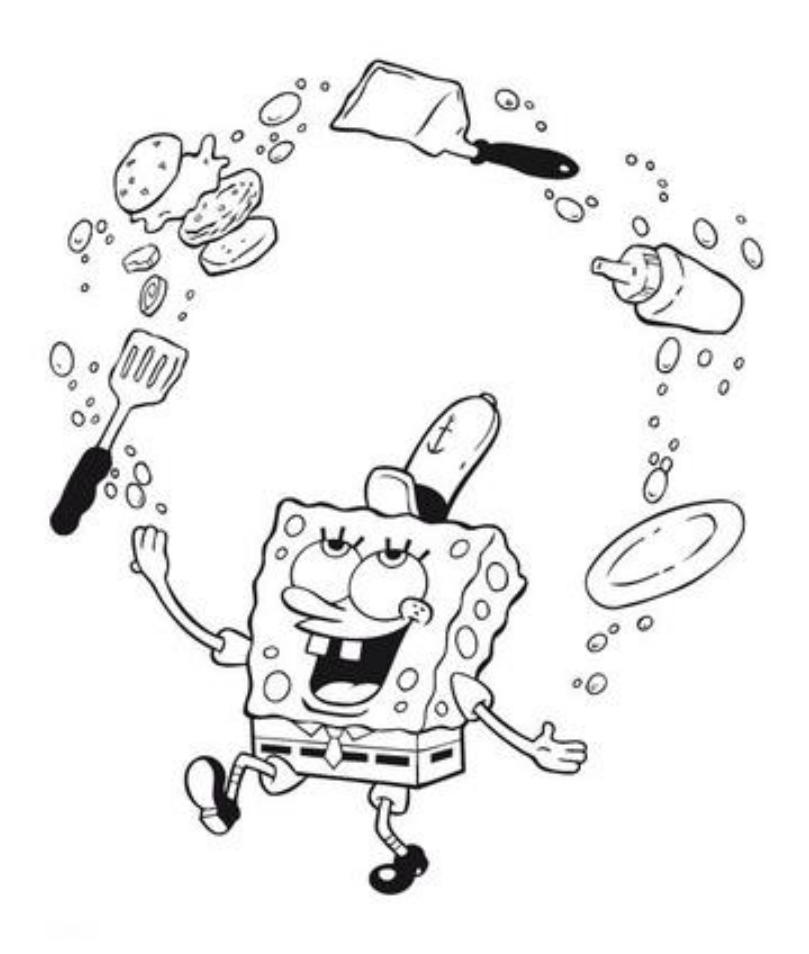

#### **Testing JAX-WS and JAX-RS**

- • **You can use JAX-WS, JAX-RS client APIs with JUnit**
- • **For more complex cases consider soapUI (supports SOAP and REST)**

# **JAX-WS/JAX-RS Testing Demo!**

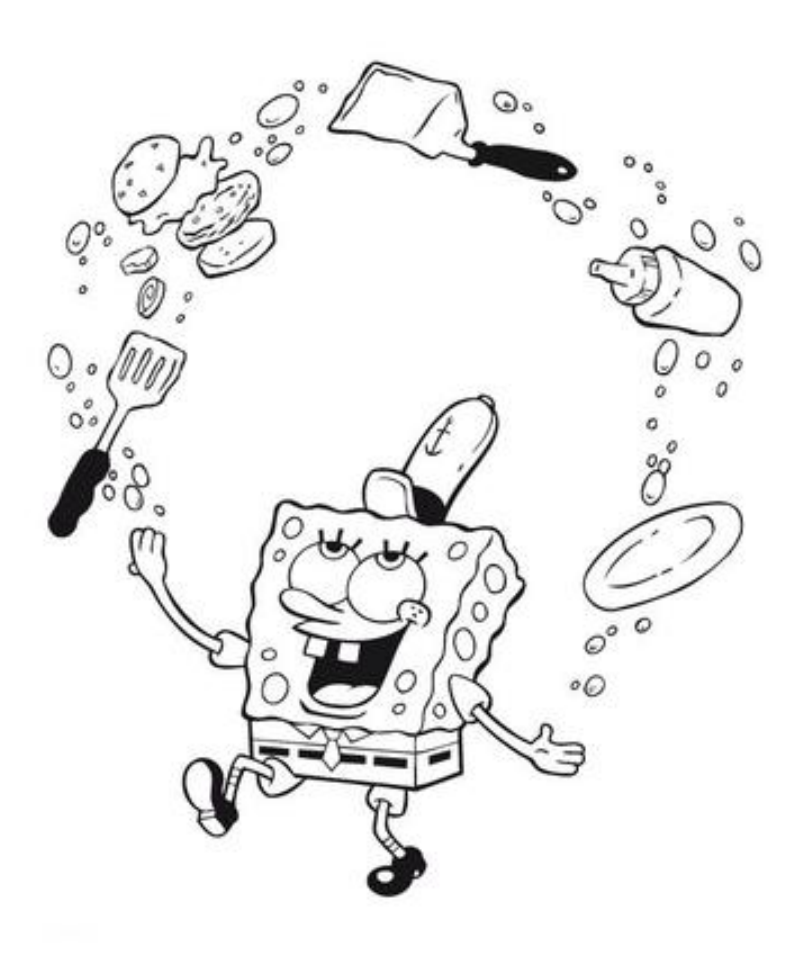

#### **Summary**

• **JSF 2 project stages, EJB 3.1 embedded containers, JPA 2 pluggability, CDI @Alternative, portable extensions, XML deployment descriptors key enablers for Java EE testing** 

- • **Range of new and existing tools available to fit your testing methodology, requirements**
- • **Tools diversification, gradual convergence and further standardization likely going forward**

#### **References**

• **Introducing Java EE 6,** 

**http://java.sun.com/developer/technicalArticles/ JavaEE/JavaEE6Overview.html**

- • **JUnit, http://www.junit.org**
- • **HttpUnit, http://httpunit.sourceforge.net**
- • **Cactus, http://jakarta.apache.org/cactus/**
- • **JSFUnit, http://jboss.org/jsfunit**
- • **Arquillian, http://jboss.org/arquillian**
- • **Selenium, http://seleniumhq.org**
- • **EasyMock, http://easymock.org**
- • **Mockito, http://mockito.org**
- • **EJB3Unit, http://ejb3unit.sourceforge.net**
- • **DbUnit, http://www.dbunit.org**
- • **soapUI, http://www.soapui.org**

#### **References**

- • **GlassFish, https://glassfish.dev.java.net**
- • **Embedded GlassFish,**

**https://embedded-glassfish.dev.java.net**

- • **Resin, http://www.caucho.com/projects/resin**
- • **OpenEJB, http://openejb.apache.org**
- • **OpenWebBeans, http://openwebbeans.apache.org**
- • **JBoss, http://jboss.org/jbossas**
- • **Java DB, http://developers.sun.com/javadb/**
- • **Derby, http://db.apache.org/derby/**
- • **HSQL, http://hsqldb.org**